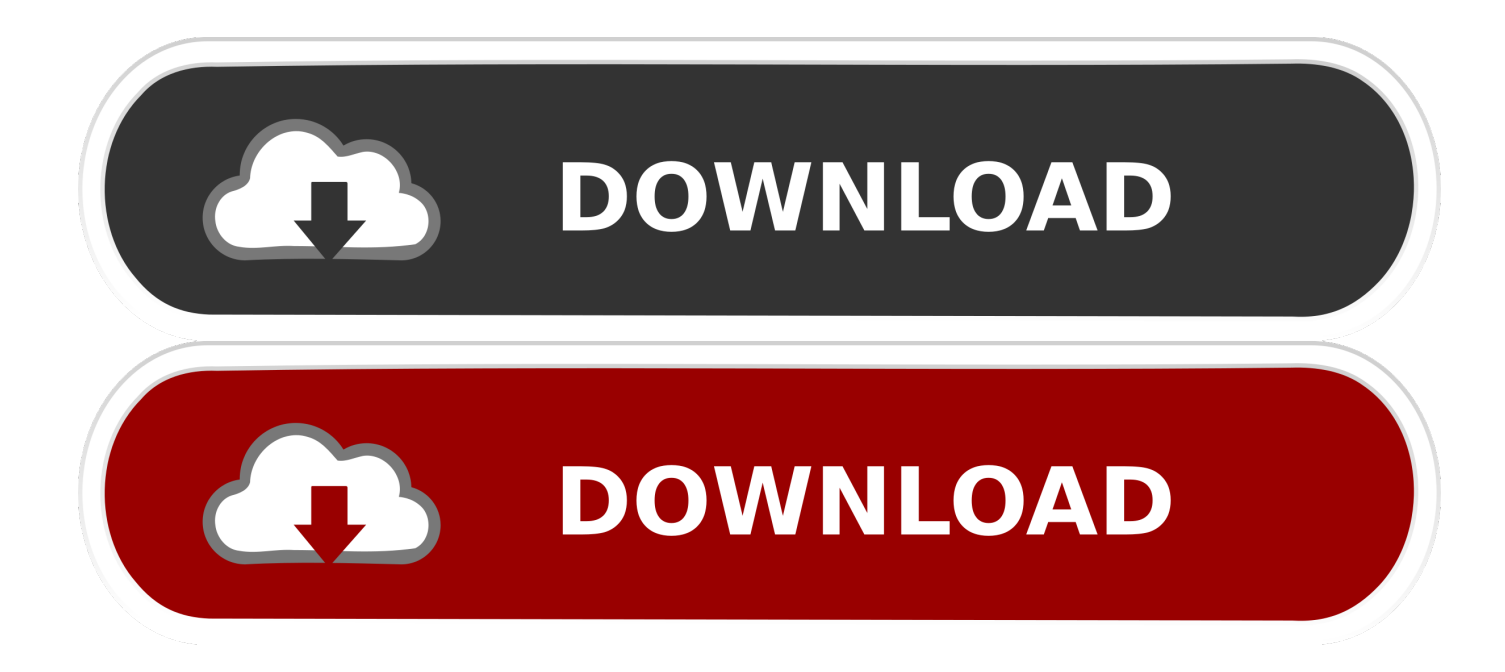

[Activate Gprs Globe](https://tiurll.com/1toamu)

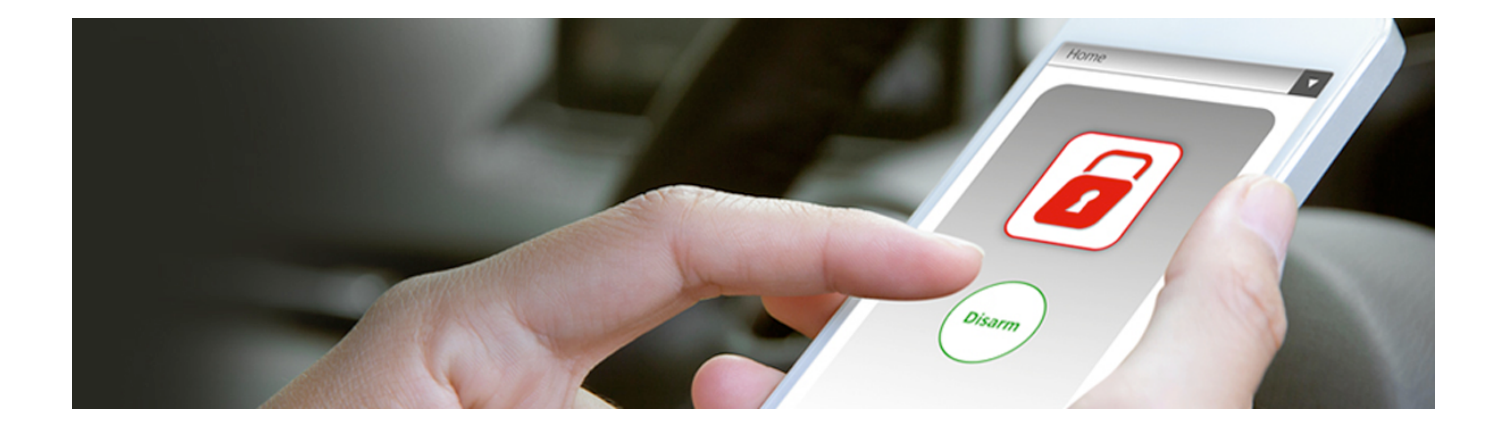

[Activate Gprs Globe](https://tiurll.com/1toamu)

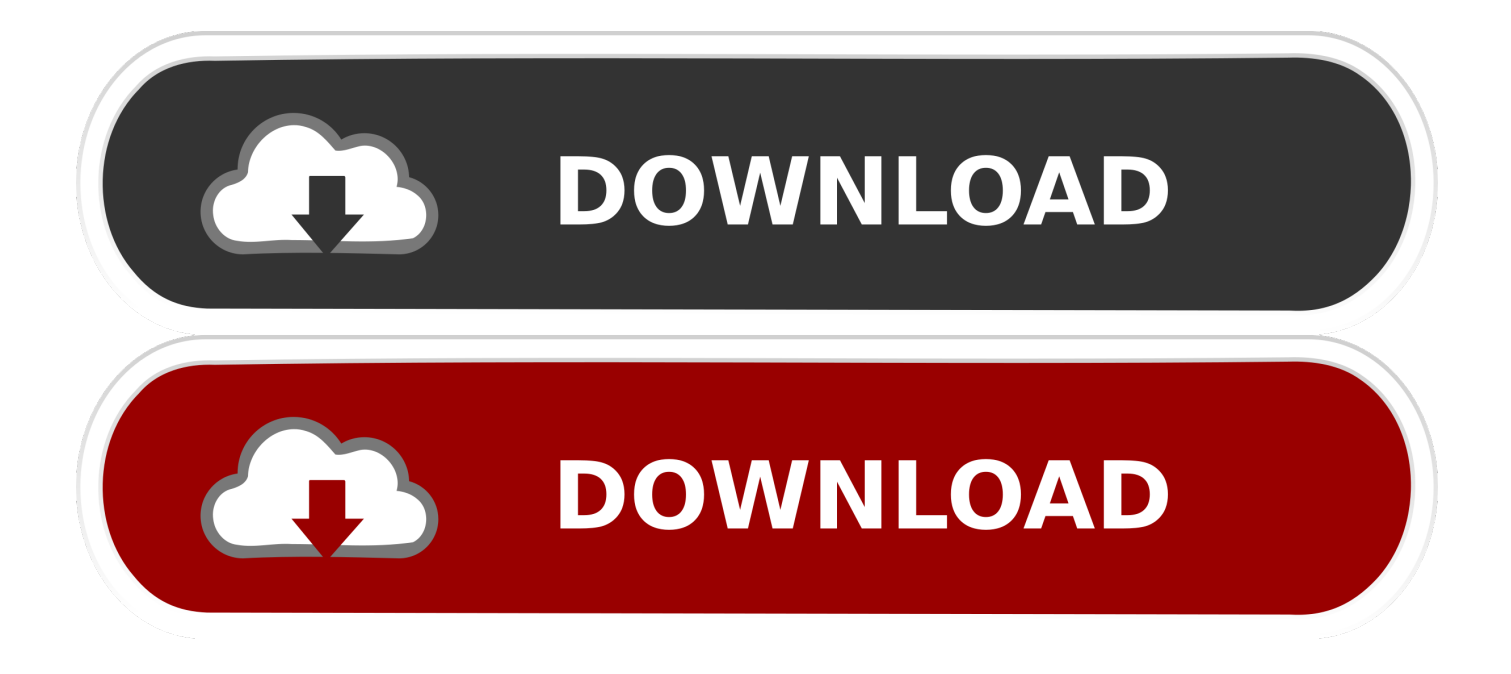

To do an automatic configuration on your Globe mobile phone: Just type GO and send to 2951 (Globe will auto-recognize your phone model) If you want the old way of configuration you may key in the following format: Send GO [handset model] to 2951 Example: GO N3650 (if you are using a Nokia 3650) For Nokia 6220, 6600, and 6820, text GO (handset model),,1234 and send to 2951 (Make sure to type in the two commas before the 1234 PIN) Enter 1234 when asked for PIN to save settings.

- 1. activate gprs globe
- 2. how to activate gprs in globe sim

When saving your settings, enter 1234 when asked for a PIN For a list of compatible MMS and GPRS handsets, Send Nokia, ERICSSON, SAMSUNG (depending on your handset manufacturer) to 2365.

## **activate gprs globe**

activate gprs globe, how activate roaming globe, how to activate gprs in globe sim [Windows Nt 4.0 Mouse Driver](http://orandoub.yolasite.com/resources/Windows-Nt-40-Mouse-Driver.pdf)

For Nokia 6220, 6260, 6600, 6630, 6820, 6230, 5140 and 7610, please send GO<space><handset model>, 1234 to 2951.. Unlike postpaid multimedia phones which comes with preconfigured sim, prepaid sims are not yet configured for 3G or WIFI access that allows you to connect to internet, or send video/photos to another contact thru MMS. [Android Apps For Mac Os X](https://lucid-stonebraker-f91149.netlify.app/Android-Apps-For-Mac-Os-X)

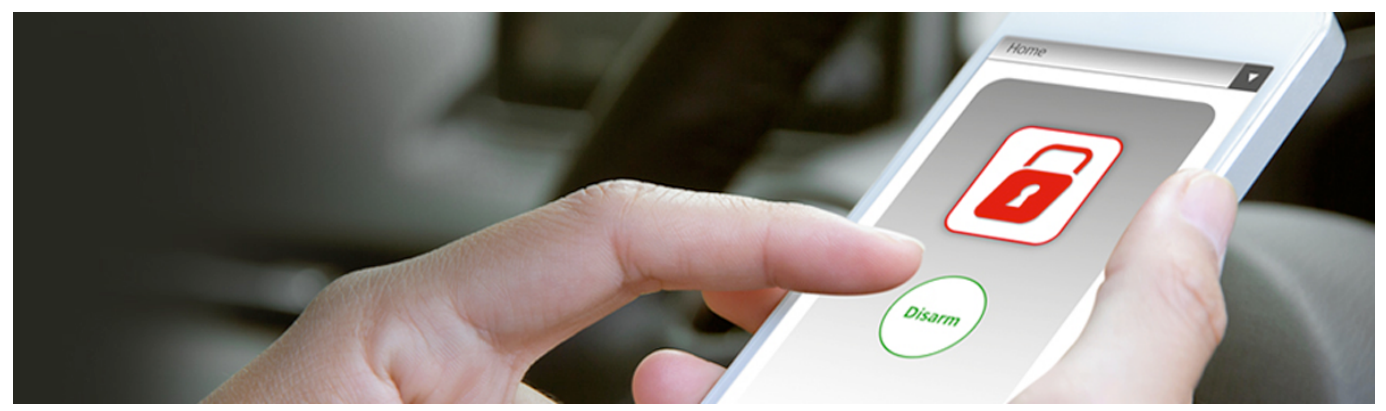

[Mara-fix 1.5 \(eset Trial Resetter\)](https://www.godden-verzekeringen.be/nl-be/system/files/webform/visitor-uploads/otavyano256.pdf)

## **how to activate gprs in globe sim**

## [convert dwg to pdf full version download](https://premiere-for-mac.simplecast.com/episodes/convert-dwg-to-pdf-full-version-download)

 Having problems setting up or activating your phone s GPRS on Globe Telecom Check out the tutorial tips below and see if it works for your phone.. Regular text messaging charges apply Call 730-1000 for more info [imo the world of magic hack tool](https://hub.docker.com/r/lifvahyste/imo-the-world-of-magic-hack-tool)

## [Best Free Password Cracker For Mac](https://friendly-nobel-0f47e9.netlify.app/Best-Free-Password-Cracker-For-Mac)

So here's how to configure it, you may opt for automatic or manual configuration.. Once you have an MMS handset, you need to activate your MMS/GPRS settings first Can I send an MMS message to a non-Globe sub who has an MMS compatible.. If you can't configure your Globe handyphone using the automatic settings, try the manual configuration found at the Globe Telecoms official website.. var q = 'activate%20gprs%20globe'; How to activate mms in globe; globe gprs settings for samsung; www com

ph/getmms; how can i activate my globe gprs and mms using my phone its LG.. To do an automatic configuration on your Smart mobile phone: Just type SET and send to 211 (Smart will auto-recognize your phone model) If you want the old way of configuration you may key in the following format: SET [handeset model] send to 211.. Your choice If your phone model is not yet on the list of supported models, you can use the nearest compatible phone model.. Example: SET N6630 (if you are using a Nokia 6630 handset)HOW TO ACTIVATE GPRS IN GLOBE NETWORK CELLPHONE.. How do i activate my gprs im using globe network Which cellphone network is better smart or globe.. How to Activate/Configure MMS, GPRS, 3G - Globe, Smart, Sun Guides Collections General Internet Collection of Guides, How-tos, Tools, Tips, Tricks and Helpful Articles. 6e4e936fe3 [Adobe Digital Editions Desktop Reader For Mac](https://focused-khorana-02a9f8.netlify.app/Adobe-Digital-Editions-Desktop-Reader-For-Mac)

6e4e936fe3

[Firefox 48.0 2 For Mac Download](https://filtaidoorftol.over-blog.com/2021/02/Firefox-480-2-For-Mac-Download.html)